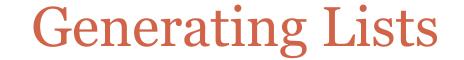

#### **MARCH 8**<sup>TH</sup>, 2013

#### Generating lists

• Python has a built-in function called **range** that allows us to generate lists using *arithmetic progressions*.

• It can have one, two, or three arguments, all of which must be integers.

```
>>> range(10)
[0, 1, 2, 3, 4, 5, 6, 7, 8, 9]
>>> range(3, 11)
[3, 4, 5, 6, 7, 8, 9, 10]
>>> range(0, 30, 5)
[0, 5, 10, 15, 20, 25]
>>> range(0, 10, 3)
[0, 3, 6, 9]
>>> range(0, -10, -1)
[0, -1, -2, -3, -4, -5, -6, -7, -8, -9]
>>> range(0)
[]
>>> range(1, 0)
[]
```

# The range function is useful in **for**-loops

```
for i in range(1, 10, 2):
print i*i
```

- Repeats the execution of the body of the for-loop for each value of i = 1, 3, 5, 7, and 9.
- Equivalent to

```
i = 1
while i < 10:
print i*i
i = i + 2
```

• But more convenient for simple loops because no need to initialize before loop and no need to update within loop.

#### More examples of for-loops

L = ["hello", "hi", "bye"] for e in L: print e + e

s = "What is this sentence?"
for ch in s:
 print ch

## **Generating Lists: Initialization**

• Here is another useful way of generating lists , particularly for initializing them, i.e., assign them "initial" values at the start of a program.

#### **Example:**

This assigns to L a list of length 25 consisting of the integer 8.

## Accessing slices of lists and strings

L = ["hi", 10, "bye", 100, -20, 123, 176, 3.45, 1, "it"]

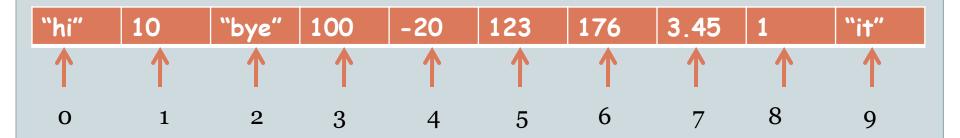

#### **Examples:**

- L[2:5] is ["bye", 100, -20]
- L[:2] is ["hi", 10]
- L[4:4] is []
- L[4] = -20
- L[:len(L):2] = ["hi", "bye", -20, 176, 1]
- L[2:5][1] = 100
- L[1:5][:2] = [10, "bye"]

## **Slice Notation**

• The basic notation

L[start:end] # sublist with items indexed start through end - 1 L[start:] # sublist with items indexed start through end of list L[:end] # sublist with items from the start of the list through index end-1 L[:] # a copy of the original list

• The notation can also be used with a third parameter, step. L[start:end:step] # sublist with items indexed start, not past end, in increments of step

• Step can also be negative, in which case the elements are listed in reverse order

# Problem

• Read a positive integer *n* and roll two *n*-sided dice a million times and output the distribution of the sums.

#### • In other words,

- o the number of times 2 appears as the sum,
- the number of times 3 appears as the sum,
- o the number of times 4 appears as the sum,

0 ...

• the number of times 2n appears as the sum.

# rollDistribution.py

# Programmer: Sriram Pemmaraju
# Date: 2/29/2012

# This program rolls a pair of n-sided dice a million times and reports the frequency of each outcome.# An outcome is the sum of the two numbers that appear on the top face of the two dice. Note that for

# a pair of n-sided dice, the outcomes will be in the range 2..2n.

import random

n = int(raw\_input("Please type the number of sides in your dice."))

L = [0]\*(2\*n+1) # Creates a list of length 2\*n+1 with all elements of the # list initialized to 0

for i in range(100000):

```
# Roll the two n-sided dice and record the outcome
outcome = random.randint(1, n) + random.randint(1, n)
```

```
# L[outcome] stores the number of times outcome has appeared
# So this element in the list needs to be incremented
L[outcome] = L[outcome] + 1
```

```
#Report the contents of slots 2, 3, ...
print L[2:]
```